## Datenerfassungsblatt für den Anschluss von Elektro-Wärmepumpenanlagen

[Einzureichen mit der Anmeldung zum Netzanschluss (Strom) für Anlagen nach TAB Abschnitt 10]

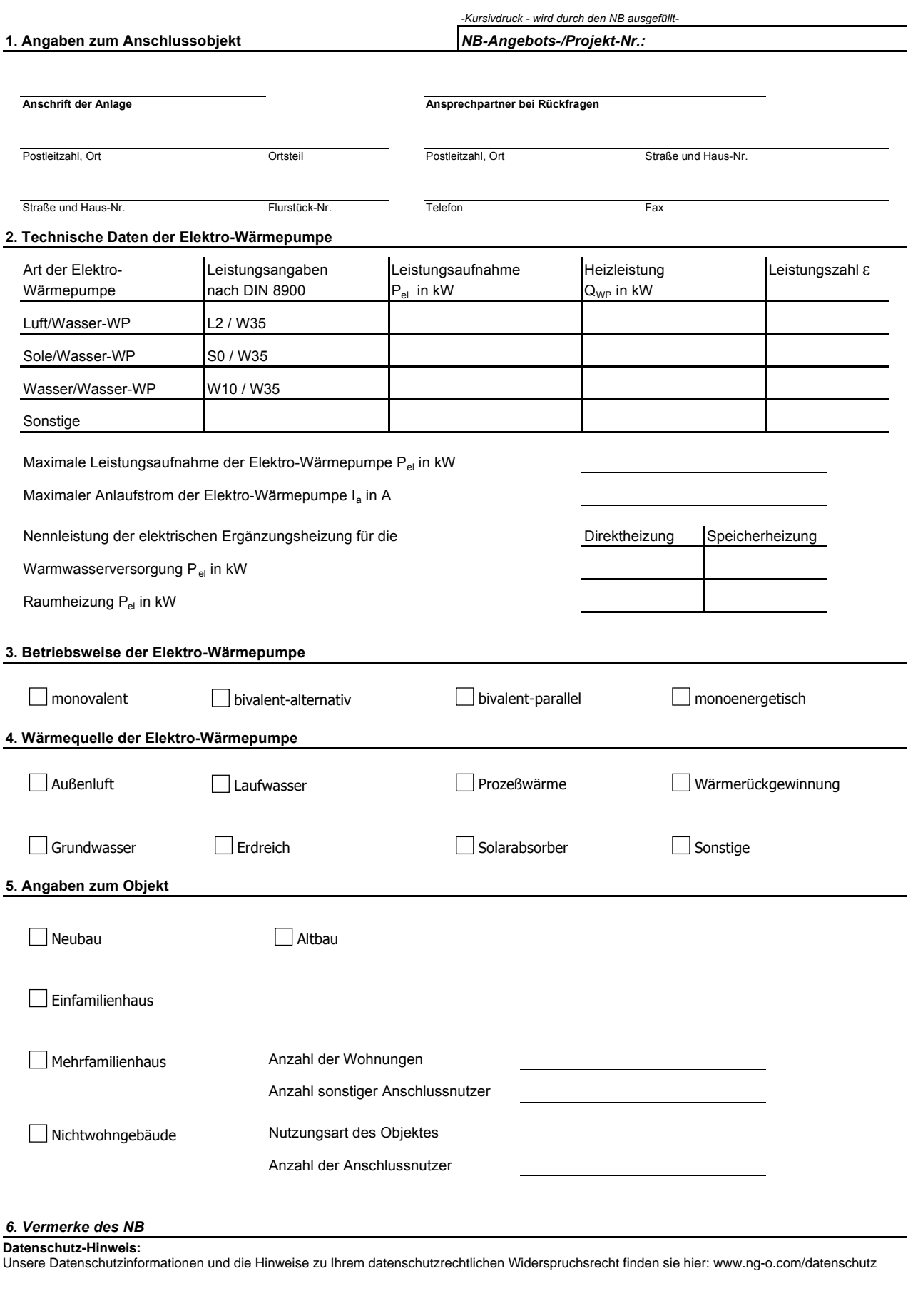

Abteilung **Bearbeiter** Bearbeiter